# **RaConfig Launcher Crack Download For PC [2022]**

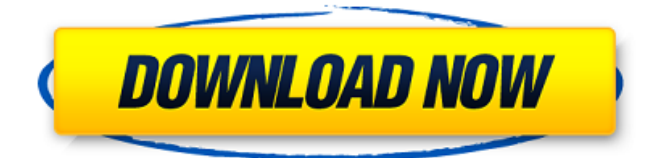

#### **RaConfig Launcher Crack+ License Key Full [Mac/Win] (Latest)**

The first thing you will see, if you run RaConfig Launcher is a minimal RaConfig design with only a couple of buttons (Configure, Apply, Help) and a few more for settings. You can use two forms of input for wireless network configuration. To configure with WPA/WPA2 you need to enter WPA-PSK via the little Password input box or we can use the Pre-Shared Key field and store a public key for the network where you want to connect, either WPA-PSK or a public key. Actions: One of the biggest improvements over the original RaConfig software is the quick and easy access to a lot of features and options. In the Action pane you'll find all the configured wireless network profiles. You can also configure the available wireless networks from this pane. Added lots of wireless networks: You can search for a specific network name to connect to. Network Setup: Network Setup Wizard for automatic network configuration. You can use this wizard to configure wireless networks that you have stored in a folder. And then there is a bunch of other buttons like: Association On/Off: Disassociate this network on all computers: AP-Mode On/Off: You can change the state of the Advanced Power Management Mode from this menu. On enabled this mode will check if the SSID broadcast power level is below the configured threshold. Reconnect on disconnection and reconnect: Association/Disassociation button: Create New WLAN profile: You can use this button to add a new wireless network profile. Properties button: From here you can configure the network properties. Actions section: When you have a specific wireless network selected, you can toggle between 3 actions: If you have a wireless network selected this button will make the current wireless network selected in the Action pane available as a Network to connect to. Use this button to select a wireless network or a SSID and connect to it by WPS. Make it active or inactive. Add/Remove SSIDs You can find details about each profile in the profile settings. Manage profiles: Configuration: You can use this section to configure wireless network configuration. This mode allows you to configure the adapter with an custom ARP table

#### **RaConfig Launcher Crack Download**

Dynamically loads Ralink Wifi PCI Driver Creates Startup shortcut to launch RaConfig using the original RalinkRT 2480 PCI Driver from the hard drive Manually edit startup shortcut to point to raconfigl.exe and RaConfig as wireless network manager Install Instructions: Download RaConfig Launcher Cracked 2022 Latest Version from our Downloads area If you are using Windows 7 just double-click on the RaConfig Launcher If you are using Windows XP, Vista or Windows 7, extract the compressed file to desktop and start it from there. Uninstall Instructions: Open the Start Menu, right-click on the RaConfig Launcher icon and click "Uninstall". Warranty Information: RaConfig Launcher is not affiliated with Ralink Electronics Ltd. This RaConfig Launcher is released for free and is provided as is with no warranty. Use

at your own risk.Influence of surgical margin on nodal status and survival in patients with melanoma of the trunk. Lymph nodes that have been sectioned as a result of a negative pathologic lymph node examination are considered to be pathologically negative, even if microscopic cancer cells remain. Most evidence suggests that there is no survival benefit from adjuvant therapy for patients with lymph nodes that have been sectioned. We undertook this study to determine whether patients with melanoma located on the trunk who are treated by lymph node dissection with a positive surgical margin and a negative pathologic lymph node examination have a better survival than do patients with melanoma located on the trunk who are treated by lymph node dissection with a negative pathologic lymph node examination alone. Because of the magnitude of the effect of a positive surgical margin, patients with melanoma located on the trunk with a negative pathologic lymph node examination and a positive surgical margin would have a worse survival than would patients with melanoma located on the trunk with a negative pathologic lymph node examination. Three hundred fourteen patients with melanoma located on the trunk who were treated by lymph node dissection with a negative pathologic lymph node examination at the National Cancer Institute from 1974 to 1990 were studied. Two hundred sixty-one of the 314 patients had a negative margin. Of the 247 patients with negative margins, 196 (78%) had a negative pathologic lymph node examination and 61 (25%) had a positive margin. Eight-five of the 247 patients (35%) had a positive margin and negative lymph node examination. Significant survival differences in the 247 patients with negative margins were noted b7e8fdf5c8

## **RaConfig Launcher Crack +**

Add this launcher to your PC and enjoy control of wireless adapter's settings via tray icon. Tray icon can be minimized to system tray. RaConfig Settings will be stored on Desktop. RaConfig Icon will be available in Start Menu. Includes patch for card with ID=0x0005 or 0x0002 (RT2500/RT2600). Also avaliable for configuration only of the original RaConfig software if you have problems with wireless adapter's settings in the tray. Registry patch will be located in 'Working' category under 'RaConfig' key. Created by: Sovelo Last update: July 5, 2009 Note: Current version of RaConfig WLAN connection settings shortcut launcher is: Supported cards: D-Link DWA-121 (RT2500/RT2600) LinkSys WPC11 Version 9 (RT2500/RT2600) Note: Please post errors or problems with this tool if you find them. Please use e-mail or post in the forum. A little problem though, most of the released version of this have the "RaConfig" icon right under the WinXX icon in the upper left corner. I don't know what happens if you manually change the icon to a custom icon, but the problem is that you have to manually change every icon in the.lnk file. EDIT: Made a fix of the bug with the "RaConfig" icon being placed on top of the other icons. You have to unzip the.zip file and then launch the program. You have to browse for the RaConfigWlax.lnk which is located in the RaConfig folder. This is because it was always uploaded to the RaConfig folder (under C:\RaConfig) instead of being uploaded to "Program Files". The RaConfig WLAN connection shortcut is not going to be present at all times. It can be there, or not be there (like with the original RaConfig WLAN connection shortcut). About "RT2500/RT2600" bug... First you have to have the RT2500/RT2600 card plugged in the computer when you install the program (by selecting "Automatic" or "Manual"). If the card is not plugged in when you run the program, you won't get the error message. About upgrading to 1.1.0.2 version,

### **What's New In RaConfig Launcher?**

RaConfig Launcher is an awesome tool. I made it mainly to make it easy for people who have a physical access to a Ralink RT 2400 WiFi device and as an alternative for the original Ralink RT 2400 software. RaConfig Launcher Features: Start RaConfig minimized to the system tray Interact with the settings UI using keyboard or touchscreen Launch or "attach to" the gadget or the device directly from the system tray RaConfig Device | Config Tool | WLAN | AP Device |... Full example: You can download this app here - QticaApp\_2018-05-03.exe Recently added applications: Wireless Network Manager Wireless Network Manager is a small and fast utility application for network communication, which enables you to network and share internet connection, and also with the use of encryption, to establish a secure connection between your devices. Wireless Network Manager | Full description: Wireless Network Manager is a small and fast utility application for network communication, which enables you to network and share internet connection, and also with the use of encryption, to establish a secure connection between your devices. With Wireless Network Manager you can connect to multiple networks, and at the same time, using dynamic IP and Dynamic DNS, you can create a secure connection between your devices. You can choose between LAN or WiFi connection, and use encryption for all connections. Wireless Network Manager also contains a simple configuration interface, which enables you to configure IP address and name servers for your network, and to add DNS servers. Wireless Network Manager supports, but is limited to, IPv4 and IPv6 network communication. Wireless Network Manager has been developed with an ease of use in mind. For this reason Wireless Network Manager always remembers and opens settings, passwords, proxy servers, etc. Wireless Network Manager is a fully free and open source project, licensed under the GPL version 2.0 or later. The code is also available at

# **System Requirements For RaConfig Launcher:**

Minimum OS: Windows Vista/Windows 7 Processor: Intel Core 2 Duo RAM: 2GB Video Card: OpenGL 2.0 compatible Hard Drive: 2GB Sound Card: DirectX 9.0 compatible Recommended OS: Windows 7 Processor: Intel Core i5 RAM: 4GB Video Card: OpenGL 3.0 compatible Hard Drive: 5GB Sound Card: DirectX 10.1 compatible Additional Notes The game requires files installed at the following location

Related links:

[https://www.slas.lk/advert/microsoft-pid-checker-11-19-crack-with-license-key-for-windows](https://www.slas.lk/advert/microsoft-pid-checker-11-19-crack-with-license-key-for-windows-march-2022/)[march-2022/](https://www.slas.lk/advert/microsoft-pid-checker-11-19-crack-with-license-key-for-windows-march-2022/)

[https://karahvi.fi/wp-content/uploads/2022/07/Stellar\\_Repair\\_for\\_Access.pdf](https://karahvi.fi/wp-content/uploads/2022/07/Stellar_Repair_for_Access.pdf) <https://formacorp.unilearn.cl/blog/index.php?entryid=3839>

<https://endlessflyt.com/affinity-chooser-crack-free-registration-code-free/>

<https://mandarinrecruitment.com/system/files/webform/arptron.pdf>

[https://educationnews.co.ke/advert/pdfcamp-crack-license-code-keygen-free-download-for](https://educationnews.co.ke/advert/pdfcamp-crack-license-code-keygen-free-download-for-windows/)[windows/](https://educationnews.co.ke/advert/pdfcamp-crack-license-code-keygen-free-download-for-windows/)

<http://pensjonatewa.pl/qubus-crack-full-version-free-3264bit-final-2022/>

<https://groups.oist.jp/system/files/webform/spdc2013/vinefri876.pdf> [https://www.granby-](https://www.granby-ct.gov/sites/g/files/vyhlif3171/f/uploads/granby_ms4annualreport2021.docx_0.pdf)

[ct.gov/sites/g/files/vyhlif3171/f/uploads/granby\\_ms4annualreport2021.docx\\_0.pdf](https://www.granby-ct.gov/sites/g/files/vyhlif3171/f/uploads/granby_ms4annualreport2021.docx_0.pdf) <https://athome.brightkidspreschool.com/blog/index.php?entryid=3531>

<http://chessjunkies.net/?p=5332>

<https://platform.blocks.ase.ro/blog/index.php?entryid=7795>

<https://burewalaclassified.com/advert/roadkil-039s-disk-image-crack-activation-key/>

<https://www.colorado.edu/recreation/system/files/webform/topmost-clock.pdf>

[http://teignvalleypedalbashers.co.uk/advert/portable-brain-workshop-crack-keygen-full](http://teignvalleypedalbashers.co.uk/advert/portable-brain-workshop-crack-keygen-full-version-download-for-pc-2022-latest)[version-download-for-pc-2022-latest](http://teignvalleypedalbashers.co.uk/advert/portable-brain-workshop-crack-keygen-full-version-download-for-pc-2022-latest)

<https://isihomeopatia.com.br/blog/index.php?entryid=2910>

<http://meowmeowcraft.com/2022/07/04/real-timetrak-data-crack-product-key-full/>

<https://www.careerfirst.lk/sites/default/files/webform/cv/addfran152.pdf>

[https://www.photo-mounts.co.uk/advert/artensoft-photo-editor-crack-keygen-free](https://www.photo-mounts.co.uk/advert/artensoft-photo-editor-crack-keygen-free-x64-2022-new/)[x64-2022-new/](https://www.photo-mounts.co.uk/advert/artensoft-photo-editor-crack-keygen-free-x64-2022-new/)

[https://world-online.co.za/advert/scott-039s-gmail-alert-1306-crack-full-version-download-win](https://world-online.co.za/advert/scott-039s-gmail-alert-1306-crack-full-version-download-win-mac/)[mac/](https://world-online.co.za/advert/scott-039s-gmail-alert-1306-crack-full-version-download-win-mac/)